# $\begin{array}{c|c|c|c|c} \text{.} & \text{.} & \text{.} \\ \text{.} & \text{.} & \text{.} \\ \text{.} & \text{.} & \text{.} \end{array}$

## <span id="page-0-0"></span>Cisco Vision Dynamic Signage Director

Cisco Vision Dynamic Signage Director  $\mathsf{TV}$  , the contract of the system in the system in the system in the system in the system in the system in the system in the system in the system in the system in the system in the system in the system in the system i

Cisco Creative Services

 $1 \t21$ 

<span id="page-0-1"></span>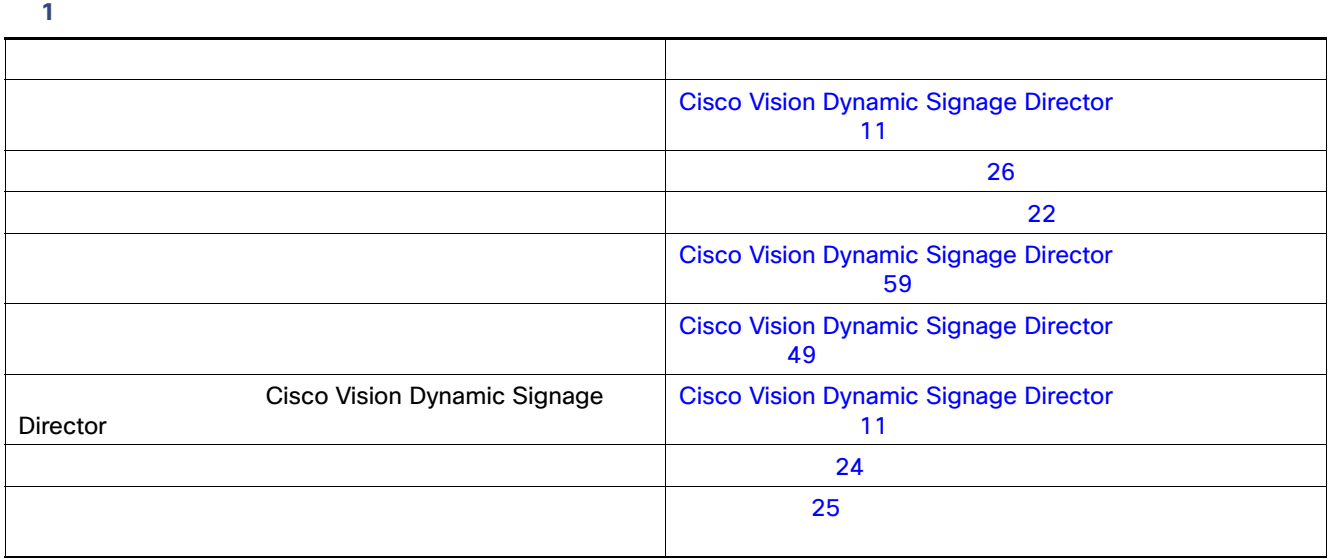

### 2 22 Cisco Vision Dynamic Signage Director

<span id="page-1-1"></span><sup>表</sup> **2** コンテンツ導入のための設定オブジェクトの概要 また スページ・ショウ しゅうしょう アイディング ゾーン/グループ/ロケー DMP テンプレート コンテンツを表示する DMP ディスプレイトのコンテンツのレイアウトを決定しています。 プレイリスト 表示するコンテンツの スクリプト コンテンツを表示する

<span id="page-1-0"></span> $\mathsf{T}\mathsf{V}$  to the  $\mathsf{T}\mathsf{V}$ Cisco Vision Dynamic Signage Director  $\frac{1}{\sqrt{2}}$  $\sim$  1  $\sim$  0.07  $\sim$  0.07  $\sim$  0.07  $\sim$  0.07  $\sim$  0.07  $\sim$  0.07  $\sim$  0.07  $\sim$  0.07  $\sim$  0.07  $\sim$  0.07  $\sim$  0.07  $\sim$  0.07  $\sim$  0.07  $\sim$  0.07  $\sim$  0.07  $\sim$  0.07  $\sim$  0.07  $\sim$  0.07  $\sim$  0.07  $\sim$  0.07  $\sim$  0.07  $\sim$  $\mathsf{DMP}/\mathsf{TV}$  $\overline{2}$  $\mathsf{T}\mathsf{V}$  $\tau$  TV  $\tau$  $1$  $TV$  does better that  $TV$  does better the contract of  $TV$  does better that  $\mathbb{R}$  is the contract of  $\mathbb{R}$  is the contract of  $\mathbb{R}$  is the contract of  $\mathbb{R}$  is the contract of  $\mathbb{R}$  is the contract of  $\mathbb{R}$  $\mathsf{DMP}$  DMP contracts by DMP contracts by DMP contracts  $\mathsf{DMP}$ 

<span id="page-2-0"></span>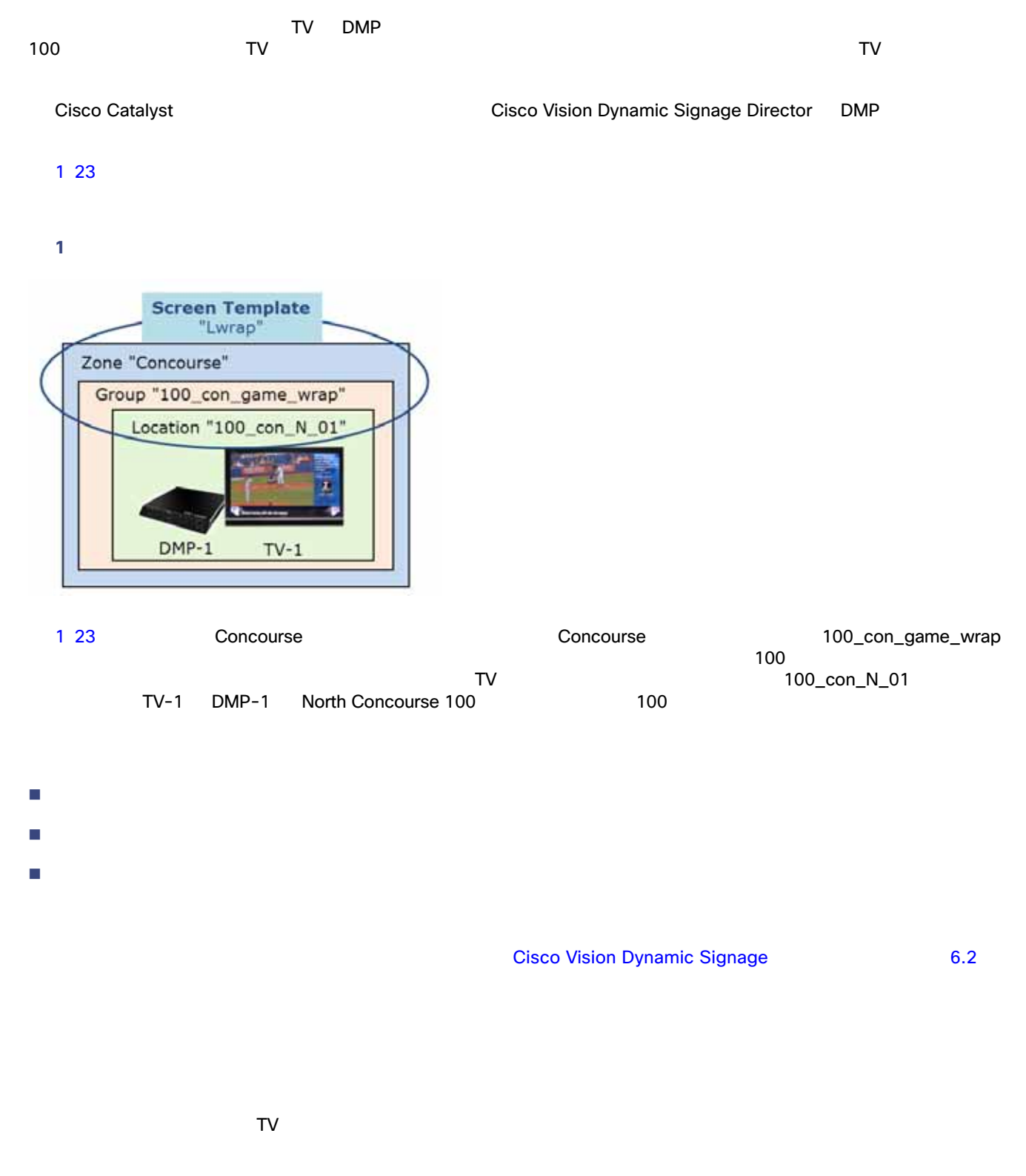

 $\sim$  2 24  $\sim$ 

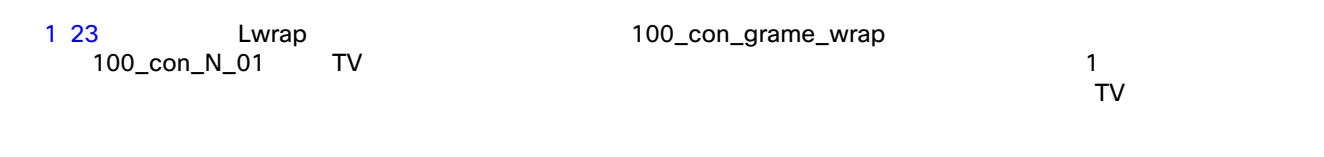

<span id="page-3-1"></span>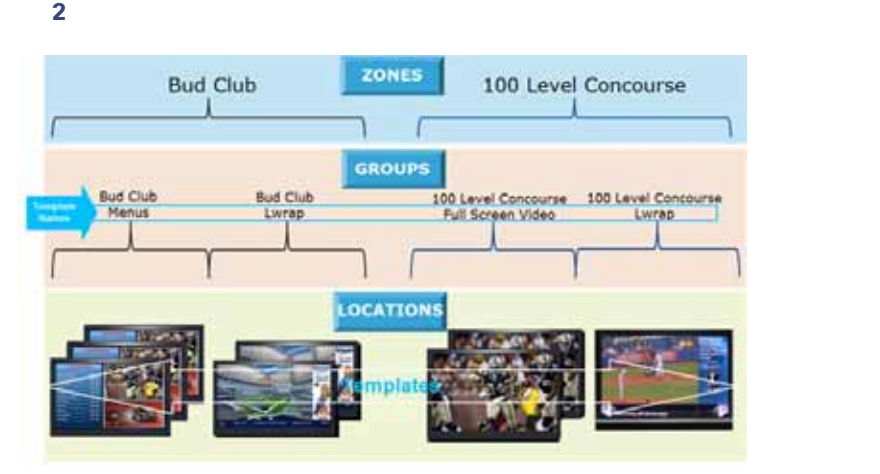

<span id="page-3-0"></span>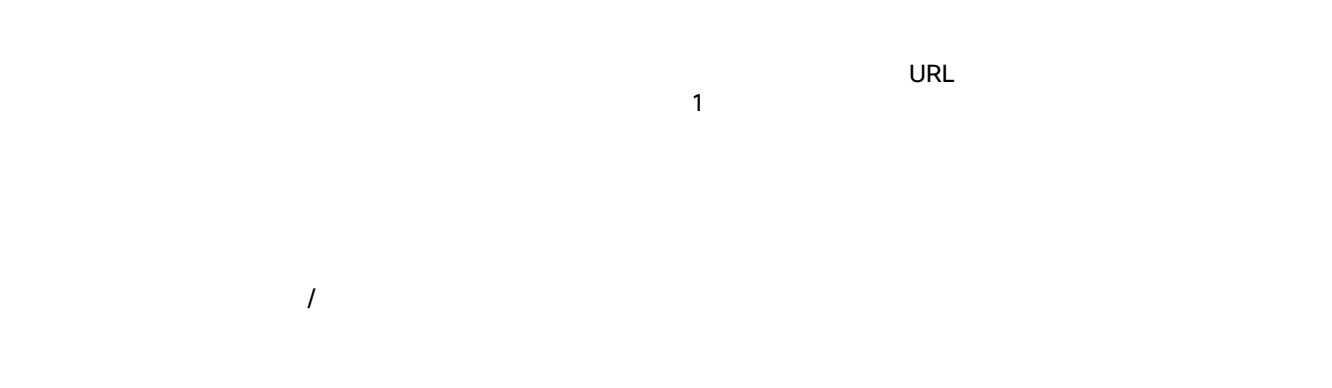

<span id="page-3-2"></span>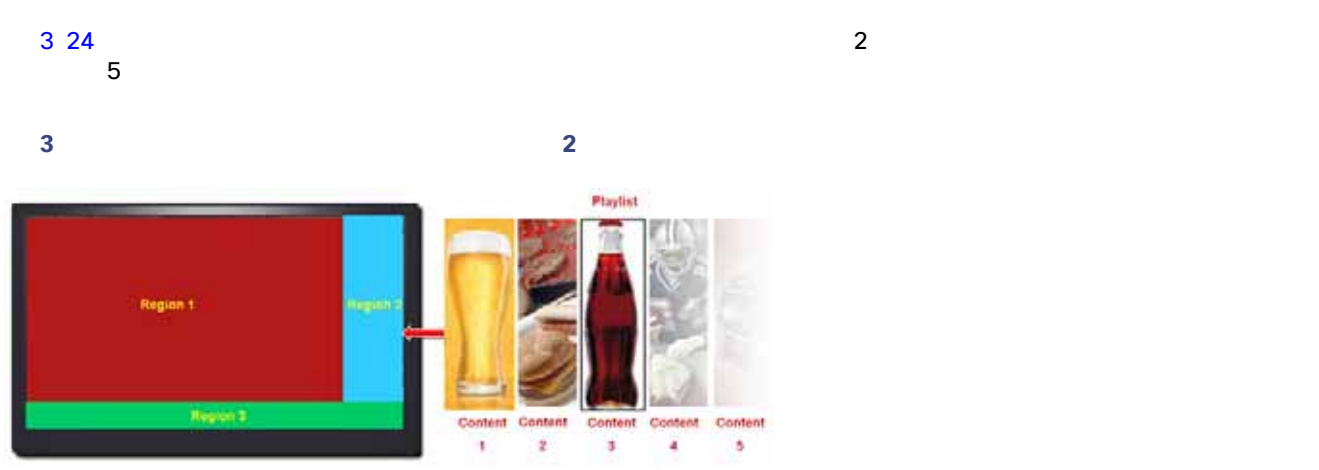

24

<span id="page-4-1"></span><span id="page-4-0"></span>[Script Management] DMP  $\tau$  TV and  $\tau$ 4 25 <sup>図</sup> **4** スクリプト管理 abaptic Cisco Vision Dynamic Signage Director . . . . .  $\equiv \ \bot$ Semina Staging System Time: 4:26:41 PM PS Details o Running Scripts Test Script 2 ь п Commi Veldation  $\sim$   $_{\rm Al}$  $+ - 100$ Sequential  $$\rm \,mm$$ Atheic Emergency Solphilane v Started  $\sim$  $\bullet$  Better FIII Bank District of County **DECREDED A STREETA** Transition Method: Manual · New Script-Ind. FS Multicast<br>Transition Method: Marxiel

Cisco Vision Dynamic Signage Director

5 26  $\sim$  5 26 Pre-Game In-Game Post-Game TV

<span id="page-5-1"></span>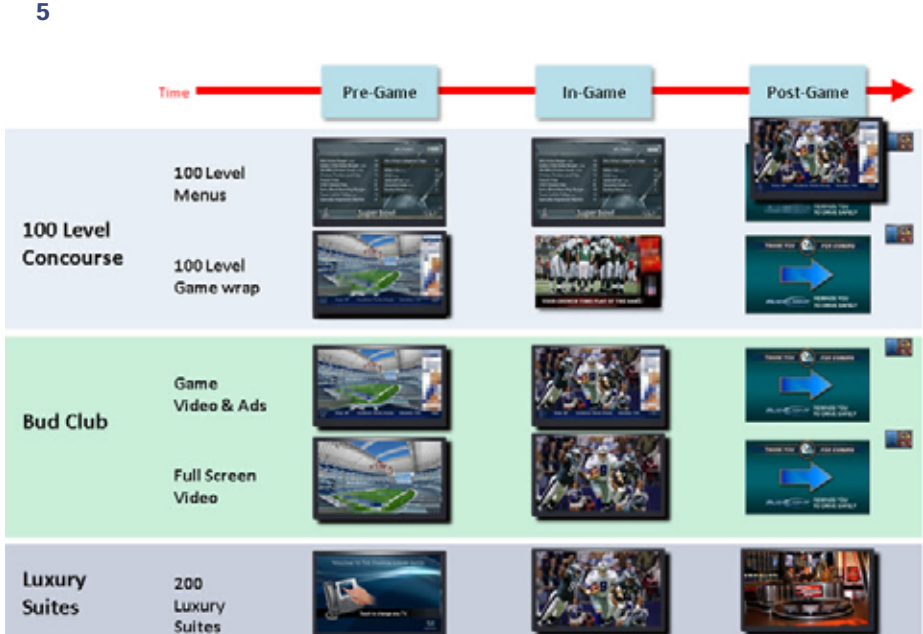

- <span id="page-5-0"></span> $\blacksquare$
- <span id="page-5-2"></span>■ HDMI-In + HDMI-In 27  $\Box$  The contract of the contract of the contract of  $29$ 
	- 3 26 Cisco Vision Dynamic Signage Director 6.2
	-

<span id="page-5-3"></span>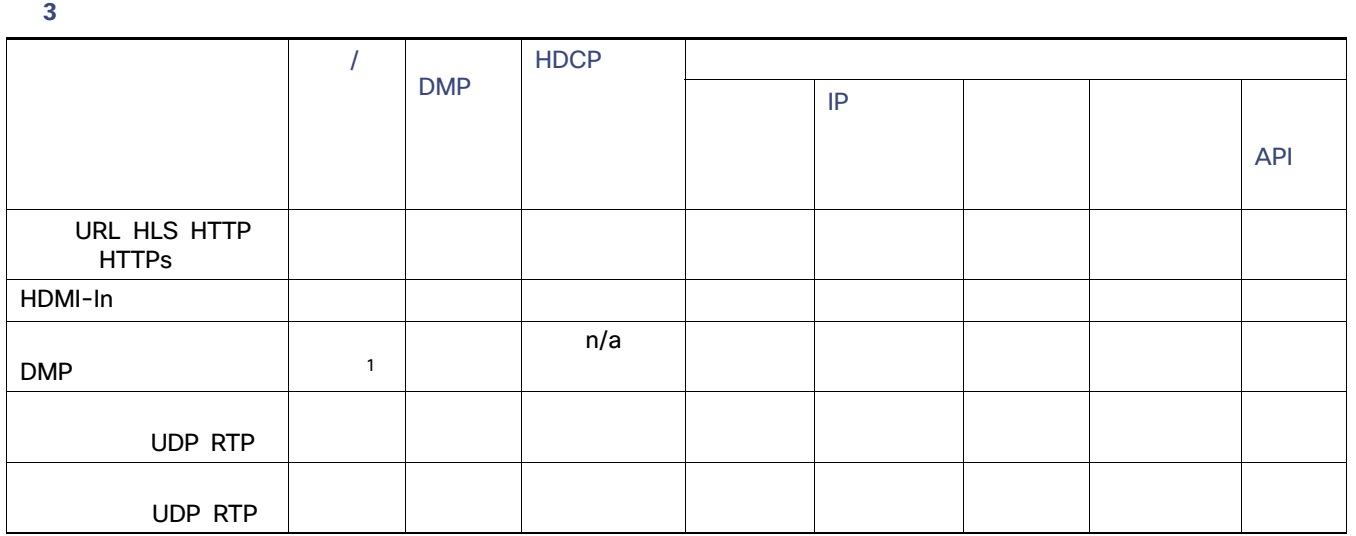

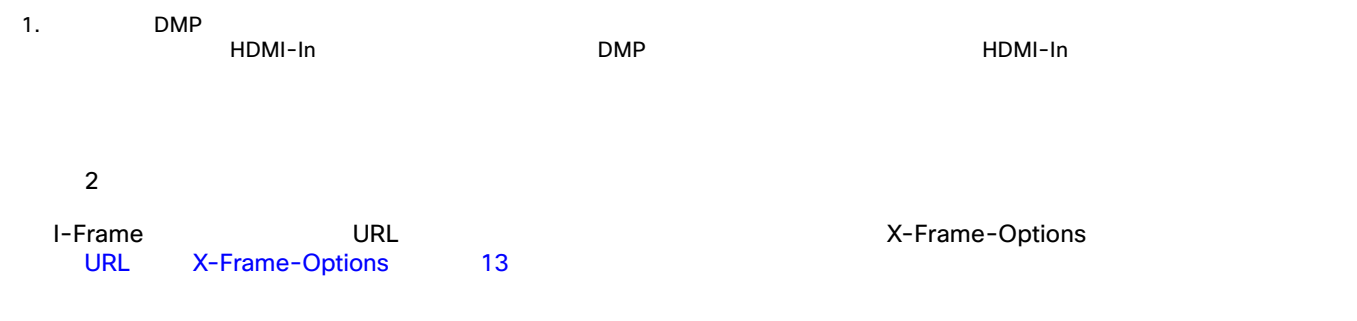

## DMP

4 27 Cisco Vision Dynamic Signage Director 6.2 DMP

<span id="page-6-1"></span>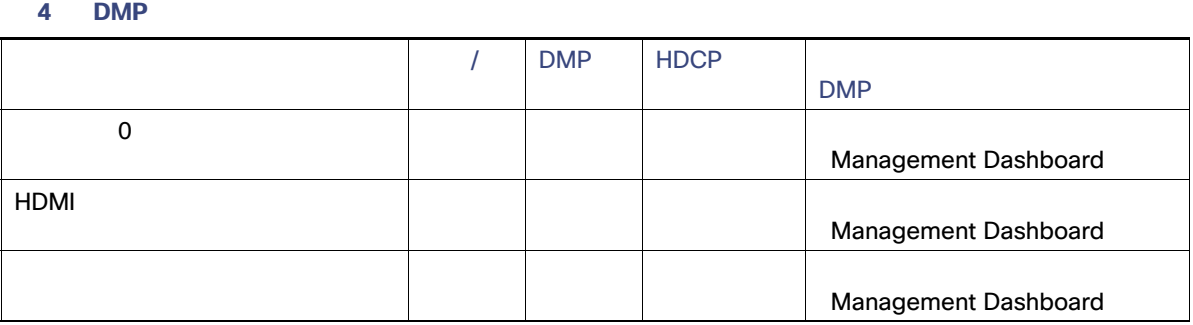

## HDMI-In HDMI-In https://www.aluttar.com/

<span id="page-6-0"></span>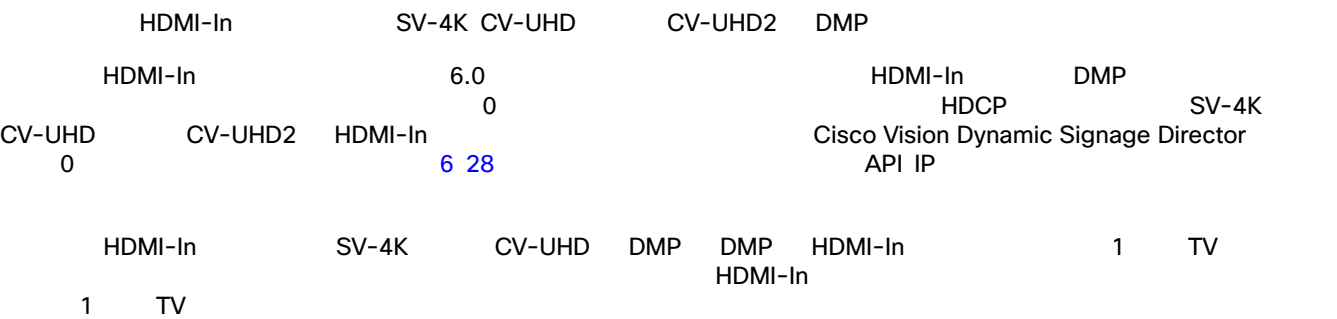

<span id="page-7-0"></span>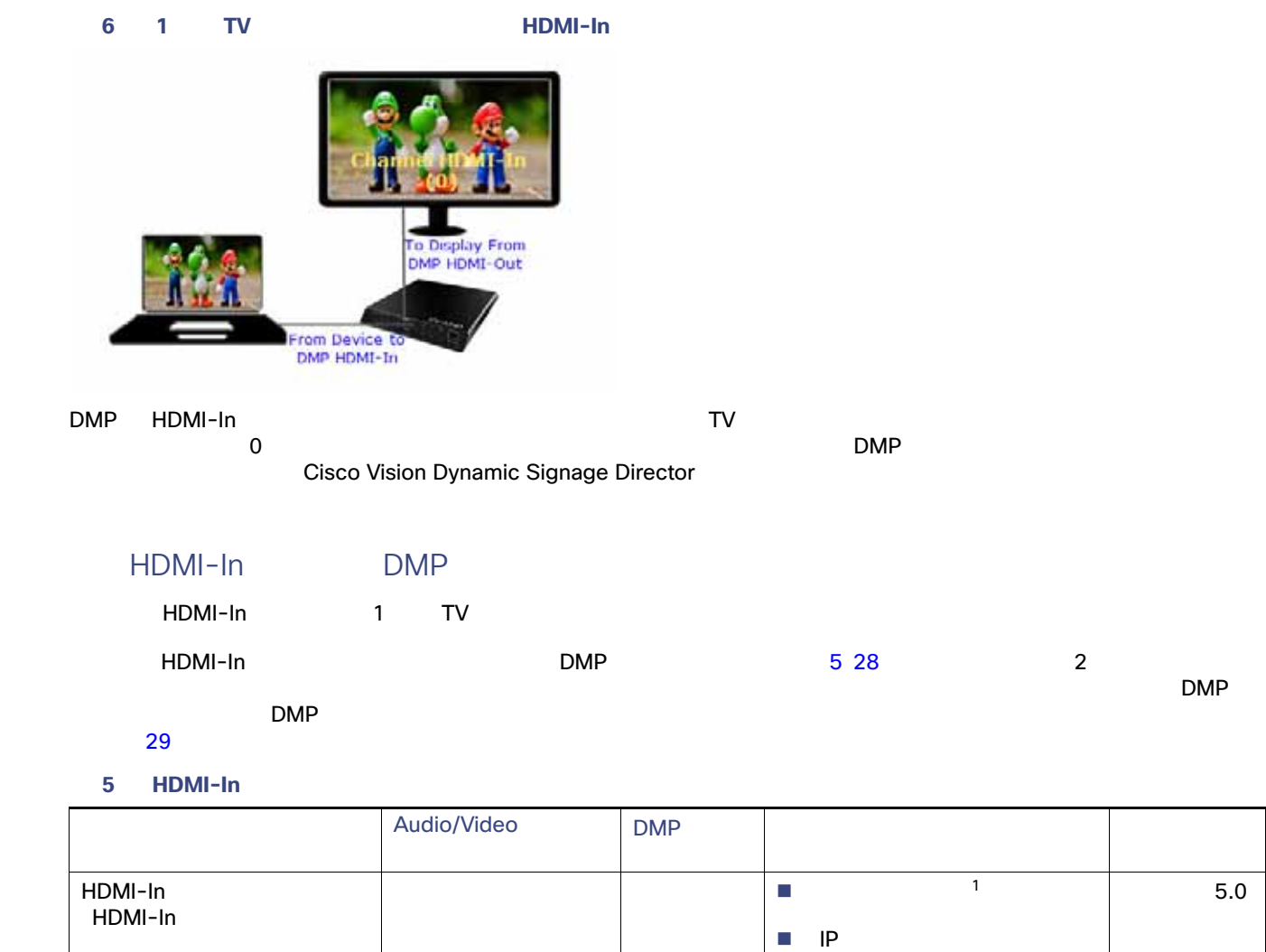

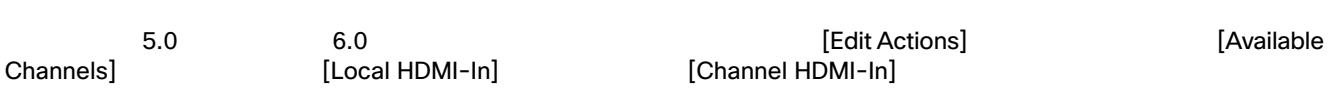

<span id="page-7-1"></span>ビデオのみ あり ダッシュボード<sup>1</sup>

1.  $\blacksquare$ 

赤外線リモコン

 スクリプト アクション  $\blacksquare$ 

 スクリプト アクション  $\blacksquare$   $6.0$ 

<span id="page-8-1"></span><span id="page-8-0"></span>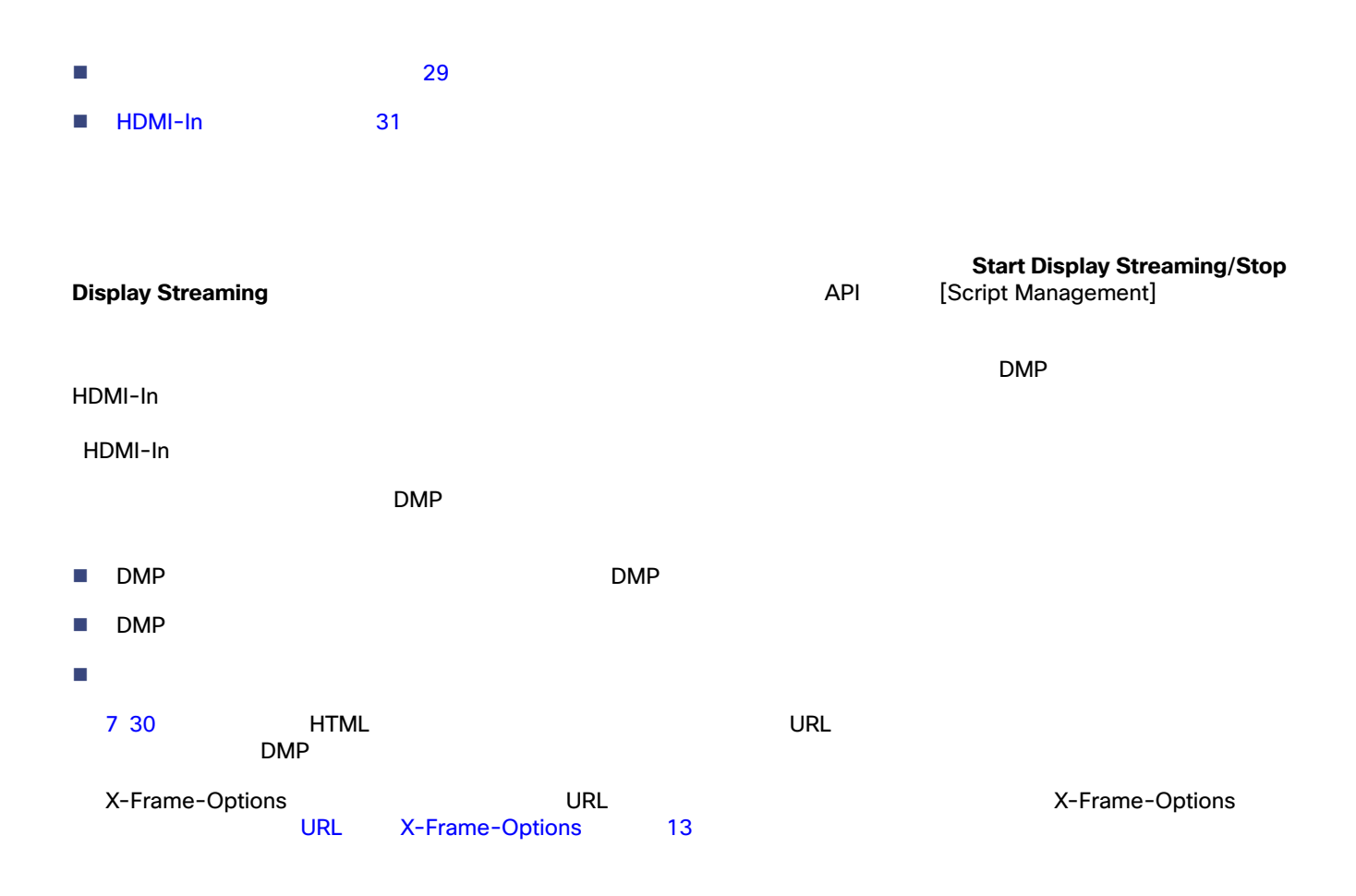

<span id="page-9-0"></span>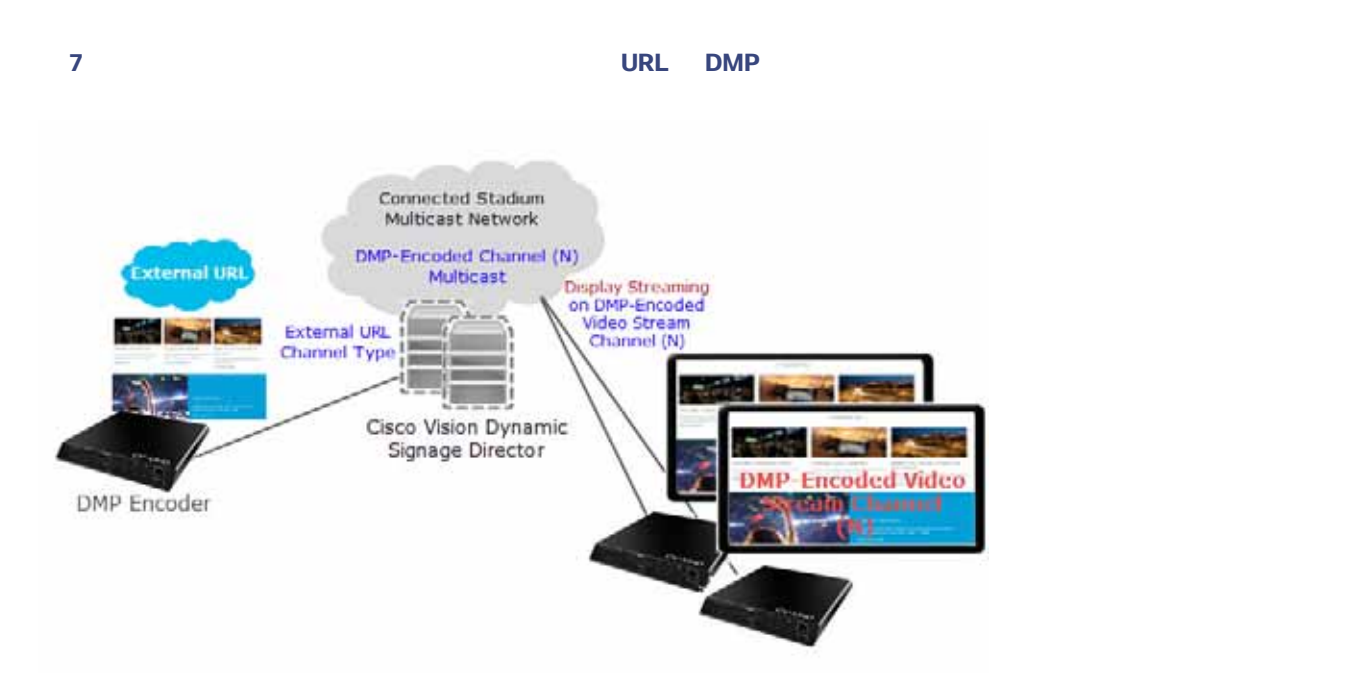

![](_page_9_Picture_103.jpeg)

## <span id="page-9-1"></span><sup>図</sup> **8 DMP** エンコーディングの有効化

![](_page_9_Picture_104.jpeg)

<span id="page-9-2"></span>![](_page_9_Figure_5.jpeg)

![](_page_9_Figure_7.jpeg)

<span id="page-10-1"></span>![](_page_10_Picture_147.jpeg)

**6.** [Start Display Streaming] The Extension of DMP

## <span id="page-10-0"></span>HDMI-In

![](_page_10_Picture_148.jpeg)

<span id="page-10-2"></span>10 1 DMP DMP HDMI-In

![](_page_10_Figure_6.jpeg)

<span id="page-11-1"></span><span id="page-11-0"></span>![](_page_11_Figure_1.jpeg)

<span id="page-11-2"></span>![](_page_11_Picture_184.jpeg)

<span id="page-12-0"></span>![](_page_12_Figure_1.jpeg)

<span id="page-13-0"></span>![](_page_13_Picture_134.jpeg)

14 34

**2.** In the selection of the selection of the selection of the selection of the selection of the selection of the selection of the selection of the selection of the selection of the selection of the selection of the select

<span id="page-13-1"></span>![](_page_13_Picture_6.jpeg)

![](_page_13_Picture_135.jpeg)

34

<span id="page-14-0"></span>![](_page_14_Picture_92.jpeg)

- **3.** [Key] **script.stateChange.nextStateDelay**
- **4.** [Value] **n** 2012年)
- **5.** [Apply]
- $\blacksquare$ DMP
- 状態遅延によって、すべての状態がその時間にわたって遅延するため、迅速にその状態に変化することが困難になります。
- 状態遅延は「ベスト エフォート」です。ネットワークとシステムの条件によっては、上記で選択した値で状態変化メッ